## *Науковий вісник Волинського національного університету імені Лесі Українки*

- 5. Концепція консервації земель на прикладі Львівської області / М. Кіт, Г. Бойко, Н. Єфімчук, П. Прокопів, А. Трофимчук // Вісн. Львів. нац. ун-ту ім. І. Франка. Серія географічна. – 2010. – Вип. 37. – С. 127–137.
- 6. Land quality indicators and their use sustainable agriculture and rural development / FAO, UNDP, UNEP and World Bank. – New York, 1997. – P. 79–95.
- 7. Soil Erosion : Possibilities for Soil Protection / M. Huhmann, M. Kit, H. Bruckner, S. Poznyak and I. Shpakivska // Transformation processes in the Western Ukraine. – Berlin, 2008. – P. 191–205.

79000, м. Львів, вул. П. Дорошенка, 41, 06.02.2012 р. географічний факультет.

Адреса для листування: Статтю подано до редколегії

УДК 574+004<sup>3</sup>

 **I. Kozak** – doctor hab., profesor, kierownik katedry ekologii krajobrazu Katolickiego Uniwersytetu Lubelskiego Jana Pawła II; **A. Węgiel –** doctor inżiner, adiunkt Uniwersytetu Przyrodnicziego w Poznaniu; **P. Strzeliński –** doctor inżiner, adiunkt, Uniwersytetu Przyrodnicziego w Poznaniu; **A. Stępień –** magister inżiner, asystent Katolicki Uniwersytet Lubelski Jana Pawła II; **H. Kozak –** magister, asystent naukowy Katolickiego Uniwersytetb Lubelskiego Jana Pawła II; **R. Frąk –** magister, asystent Katolickiego Uniwersytetb Lubelskiego Jana Pawła II

## **Przykład prognozowania zmian lasów sosnowych z zastosowaniem danych SILP**

*Praca wykonana w katedrze ekologii krajobrazu KUL*

W pracy pokazano zastosowanie danych z podsystemu «Las» Systemu Informatycznego Lasów Państwowych (SILP) w Polsce do prognozowania zmian lasów sosnowych. Zaprezentowano specjalnie opracowany blok «GAP TAKSACYJNY» modelu komputerowego pozwalający na automatyczne wczytywanie uśrednionych danych taksacyjnych dla wydzieleń leśnych i przeprowadzenie prognoz na przykładzie nadleśnictwa Tuczno z Wielkopolski. **Słowa kluczowe**: SILP, drzewostany sosnowe, wydzielenia leśne, prognoza.

**Koзaк I., Венгель А., Стшелінський П., Стемпень А., Козак Г., Фронк Р. Приклад прогнозування змін соснових лісів із застосуванням даних ІСДЛ (інформаційної системи державних лісів).** У праці показано застосування даних із підсистеми «Ліс» Інформаційної системи державних лісів Польщі для прогнозування змін соснових лісів. Представлено спеціально опрацьований блок «GAP ТАКСАЦІЙНИЙ» комп'ютерної моделі, який дає змогу вводити усереднені таксаційні дані лісових виділів і виконувати прогнози на прикладі лісництва Тучно у Великопольщі.

**Ключові слова:** ІСДЛ, соснові деревостани, лісові виділи, прогноз.

**Koзaк И., Вэнгель А., Стшелинский П., Стэмпень А., Козак Г., Фронк Р. Пример прогнозирования изменений сосновых лесов с использованием данных ИСГЛ (информациооной системы государственных лесов).** В статье показывается применение данных с подсистемы «Лес» Инфомационной системы государственных лесов Польши для прогнозирования изменений сосновых лесов. Представляется специально разработанный блок «GAP ТАКСАЦИОННЫЙ» компьютерной модели, который позволяет вводить средние таксационные данные лесных отделений и делать прогнозы на примере лесництва Тучно в Великопольше.

**Kлючевые слова:** ИСГЛ, сосновые древостои, лесные отделения, прогноз.

l

<sup>©</sup> *Kozak I., Węgiel A., Strzeliński P., Stępień A., Kozak H., Frąk R., 2012*

**Kozak I., Venhel A., Stshelinski P., Stempen A., Kozak H., Fronk R. The Example of State Forestry Information System (SFIS) Data Application to Prognosis of Changes in Pine Forests.** The paper shows the application of data from the subsystem «Forest» State Forestry Information System (SILP) in Poland for forecasting changes in pine forests. There was presented a specially designed block «GAP TAKSACYJNY» of computer model that allows the automatic loading of sub-compartment forests data and carrying out prognosis on the example of forest district Tuczno in Wielkopolska.

**Key words**: SFIS, pine, forest sub-compartment, prognosis.

**Problem naukowy.** Dane zgromadzone dla wydzieleń leśnych jak dotąd są słabo wykorzystywane w symulacjach prognostycznych. Prognozowanie dynamiki lasów jest przeważnie bazowane na modelach pojedynczego drzewa oraz na modelach płatowych (pomiary na powierzchniach od 0,1 do 1 ha). W sytuacji kiedy prowadzenie gospodarki leśnej bazowane jest na wydzieleniach leśnych, informacja z takich wydzieleń leśnych (mniej kosztowna w porównaniu do pomiarów na powierzchniach) może być bardzo pożyteczna dla zastosowania w modelach prognostycznych. W tej sytuacji niezbędne jest opracowanie modelu pozwalającego na przeprowadzenia prognoz na podstawie uśrednionych danych taksacyjnych, a mianowicie danych z wydzieleń leśnych znajdujących się w bazie Systemu Informatycznego Lasów Państwowych (SILP). Uzyskanie tych uśrednionych danych jest łatwe i pozwala na przeprowadzenie prognoz dla dużych obszarów (całych lennictw czy nadleśnictw).

**Analiza literaturowa.** W ostatnich dekadach obserwuje się rosnące zainteresowanie przyrodników modelowaniem komputerowym, odwzorowującym zmiany środowiska przyrodniczego [2]. Co raz to częściej opracowywano narzędzie komputerowe w postaci specjalistycznych modeli pozwalających na prognozowanie dynamiki lasów. Są to przeważnie modele płatowe [1; 10; 4; 8; 6].

W artykule zaprezentowano wykreowany specjalny moduł pod nazwą «GAP TAXACYJNY» na bazie modelu FORKOME [7; 6]. Zaproponowane podejście posłużyło do uzupełnienia możliwych prognoz dynamiki drzewostanów na wydzielinach leśnych, oraz zapełniło automatyzację symulacji prognostycznych na podstawie danych taksacyjnych z SILP w Polsce.

**Cel i zadanie artykułu.** Celem artykułu jest pokazanie możliwości i przykładów prognozowania dynamiki drzewostanów sosnowych dla nadleśnictwa Tuczno z zastosowaniem danych SILP.

**Materiały i metody.** Sam model FORKOME [7; 6] jest jednym z wielu kontynuatorów nurtu w modelowaniu płatowym, który zapoczątkowany został przez model JABOWA [1] oraz model FORET [10]. W modelu FORKOME rozróżniamy dwie grupy procesów: zjawiska zachodzące w otoczeniu drzewostanu (blok światła, blok temperatury, blok opadów, blok glebowy) i procesy o charakterze demograficznym (odnowienie, wzrost i wymieranie).

Model FORKOME został opracowany w celu symulacji sukcesji zespołów leśnych z uwzględnieniem poszczególnych drzew. Specyfiką tego podejścia jest traktowanie lasu, jako zespołu drzew, z których każde ma indywidualny zestaw cech i podlega indywidualnemu rozwojowi. Model uwzględnia symulacje procesów śmiertelności, reprodukcji i wzrostu drzew w ciągu każdego roku, a także wpływ czynników środowiskowych na drzewostan. Należą do nich między innymi: roczna suma temperatur efektywnych dla okresu wegetacji – w skrócie DGD (blok TEMP) oraz roczna suma opadów (blok PRECIP) [8].

Od czasu powstania, aż do dnia dzisiejszego, model FORKOME podlega nieustannym przemianom. Model był wykorzystywany w celu symulowania rozwoju i sukcesji drzewostanów jednogatunkowych i wielogatunkowych, w obliczu różnych scenariuszy klimatycznych, m. in. w Bieszczadach [6], Ukraińskich Beskidach Wschodnich [9], w Kampinoskim Parku Narodowym [7] i in.

W obecnej postaci model FORKOME zawiera także nowo powstały i intensywnie rozwijany blok «GAP TAXACYJNY» do współpracy z danymi taksacyjnymi z podsystemu «Las» Systemu Informatycznego Lasów Państwowych (SILP) opracowany na przykładzie nadleśnictwa Tuczno.

Kilka słów o Systemie Informatycznym Lasów Państwowych (SILP). Jest to [komputerowy](http://pl.wikipedia.org/wiki/Komputer) system wspomagania [zarządzania](http://pl.wikipedia.org/wiki/Zarządzanie) w [Państwowym Gospodarstwie Leśnym «Lasy Państwowe»](http://pl.wikipedia.org/wiki/Lasy_Państwowe), wdrażany od roku [1995.](http://pl.wikipedia.org/wiki/1995) System można zaliczyć do największych przedsięwzięć informatycznych, realizowanych obecnie w Polsce. Celem jego jest usprawnienie gospodarki leśnej i eliminowanie błędów w zarządzaniu lasem. Ze wszystkich pięciu modułów (podsystemów) wykorzystujemy dane dotyczące tylko moduł «Las» Przykładowo do weryfikacji opracowanego modułu zostały wybrane dane z konkretnych wydzieleń leśnych znajdujących się w nadleśnictwie Tuczno (w tym miejscu składamy serdeczne podziękowanie za udostępnienie danych). Jest to baza danych zaprezentowana w plikach Microsoft Access zawierająca różnorodne tabele. Do modułu wykorzystano tabele: F\_AROD\_STOREY oraz F\_STOREY\_SPECIES.

Dla weryfikacji działań bloku «GAP TAKSACYJNY» oraz uzyskania informacji o strukturze drzewostanów (rozkład pierśnic i wysokości) oraz o liczbie drzew na 1 ha, wykorzystano także dane z powierzchni próbnych [5]. Dla wszystkich tych powierzchni próbnych pozyskano także dane taksacyjne z SILP. Następnie przeprowadzono analizę zależności pomiędzy danymi z pomiarów i danymi z SILP w celu znalezienia korelacji umożliwiających określanie brakujących danych do modelu FORKOME. Wyniki weryfikacji pozwoliły na kalibracje modelu i dopracowanie przyjętych założeń. Prognoza rozwoju zasobów leśnych została przeprowadzona dla przykładowego obiektu (nadleśnictwo Tuczno) w części dotyczącej drzewostanów sosnowych. Ze względu na brak miejsca pokażemy w artykule tylko wyniki prognozy dla wybranego typowego wydzielenia nadleśnictwa Tuczno. Jest to wydzielenie № 08-17-2-09-195-j-00 w którym założyliśmy najwięcej (86) powierzchni pomiarowych.

**Wyniki.** Analiza niezbędnych dla modelu FORKOME danych dotyczyła drzewostanów z dominacją sosny (*Pinus silvestris L.*) z nadleśnictwa Tuczno. Opracowana metoda w modelu FORKOME dotyczyła wyłącznie jednogatunkowych drzewostanów sosnowych. Informacji o gatunkach, wieku, DBH, wysokości drzew jest zapisana w bazie SILP w postaci tabel F\_STOREY\_SPECIES w odpowiednich polach «SPECIES\_CD», «SPECIES\_AGE», «BHD», «HEIGHT».

Sprawą kluczową dla budowania modelu było wyliczenie niezbędnej dla modelu ilości drzew. W sytuacji braku tego parametru w bazie SILP pozyskano z bazy miąższość grubizny sumarycznej dla wszystkich drzew sosnowych. Miąższość grubizny (V) wszystkich drzew określonego gatunku w danej warstwie zapisana jest w tabeli F\_STOREY\_SPECIES w polu: «VOLUME\_BEGINING» – wartość na początku 10-letniego okresu po inwentaryzacji albo w polu: «VOLUME\_CURRENT» – wartość zaktualizowana o przyrost.

Miąższość grubizny pojedynczego drzewa sosny określa się według wzorów opisanych w literaturze [3]. Dzieląc miąższość wszystkich drzew z wydzielenia przez miąższość jednego drzewa odpowiednio rosnącego na wydzieleniach gatunku – uzyskaliśmy liczbę drzew.

Wyczytywanie danych leśnych z bazy SILP do programu FORKOME odbywa się poprzez klasę SILPFILELOADER. Mechanizm jej ma na celu uzyskanie dostępu do tabeli zawierającej informacje o obszarze oraz do tej posiadającej uśrednione parametry gatunków występujących na danym obszarze. Wygląd wybranych tabel SILP, na przykładzie bazy z nadleśnictwa Tuczno przedstawia się następująco, na przykład tabela F\_AROD\_STOREY zawiera informacje podstawowe o obszarach badawczych, natomiast tabela F\_STOREY\_SPECIES posiada dane poszczególnych gatunków rosnących na danym obszarze, tabele te pozostają w relacji 1 do wielu innych tabeli z bazy SILP. Wyczytywane będą tylko wybrane pola tabel zawierające najważniejsze informacje niezbędne do modelu FORKOME.

Klasa SILPFILELOADER dodana do programu FORKOME łączy się z bazą Microsoft Access w postaci pliku o rozszerzeniu «mdb», umożliwia to własnoręczne ustawienie tabel i ich pól do wyczytywania, spełnia podstawową funkcję wyczytywania danych do postaci elementów podwydziału taksacyjnego/wydzielenia w modelu FORKOME. Użytkownik programu FORKOME może dostarczyć klasie SILPFILELOADER niezbędne dane poprzez wykonanie kilku prostych kroków.

Kolejność działań w modelu FORKOME skierowana do przeprowadzenia prognoz polegała na pracy z modułem korzystającym z bazy SILP (ryc. 1).

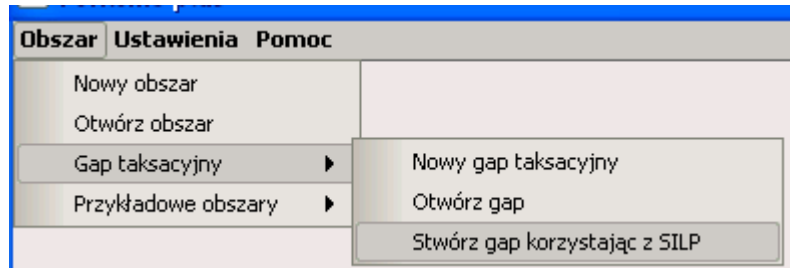

**Ryc. 1.** *Moduł modelu FORKOME niezbędny dla korzystania z danych SILP*

Po wczytaniu danych z podmodelu «las» (baza SILP) dotyczących nadleśnictwa Tuczno w modelu FORKOME pojawię się okno pozwalające na wybór wydzielenia (ryc. 2).

Wybierzmy na przykład obszar Nr 817003596 (odpowiada mu numer wydzielenia ADR\_FOR 08-17-2-09-195-j-00). Po tym pojawia się tabela z informacją o udziale gatunku, średnim wieku, grubości pnia, wysokości, objętości pni, liczebności drzew dla wybranego wydzielenia – są to dane niezbędne do przeprowadzenia prognoz w modelu FORKOME (ryc. 3). W dolnej części tabeli znajdziemy także informacje o odpowiednich symbolach pól w bazie SILP.

| Silp file loader    |  |
|---------------------|--|
| Podaj numer obszaru |  |
| 817000003           |  |
| 817003577           |  |
| 817003581           |  |
| 817003588           |  |
| 817003592           |  |
| 817003594           |  |
| 817003596           |  |
| 817003598           |  |
| 817003600           |  |
|                     |  |

**Ryc. 2.** *Wczytanie w modelu FORKOME wybranego wydzielenia z danych SILP*

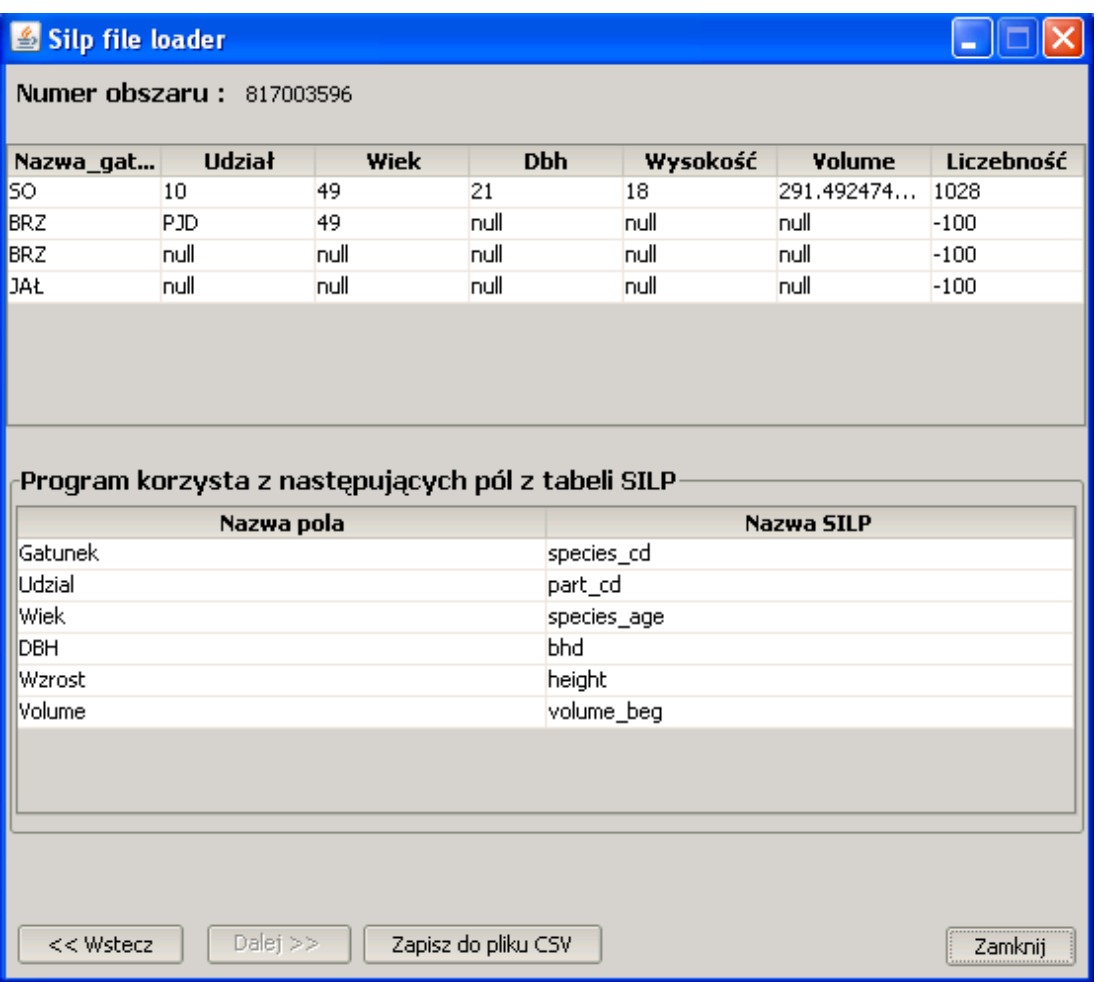

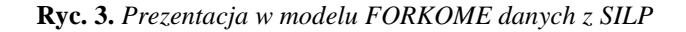

Jak widzimy na rycinie 4 dopracowany moduł pozwala na wczytanie i prognozowanie sytuacji na wydzieleniach w których sosna ma udział 10, czyli 100 %. Są to dominujące wydzielenia na terenie nadleśnictwa Tuczno.

Wyczytywanie danych przestrzennych (poligony wydzieleń) zostało doprowadzone w modelu FORKOME do postaci automatycznej z pozycji danych taksacyjnych SILP.

Przeprowadzenie symulacji w modelu FORKOME pokazało, iż na podstawie uśrednionych danych taksacyjnych (średni DBH, średni H, średni Age dla wydzielenia leśnego) oraz po automatycznym wyliczeniu w modelu FORKOME ilości drzew możliwe jest dokładne prognozowanie zmian biomasy wydzielenia leśnego w czasie.

Model FORKOME pozwolił na prognozowanie zmian i analizę składu gatunkowego, biomasy (ryc. 4) i objętości analizowanych jednogatunkowych drzewostanów sosnowych w perspektywie 20, 50 czy nawet 100 lat. Model jest w stanie wyliczyć i wygenerować także dane dotyczące pola przekroju, ilości drzew i innych parametrów niezbędnych dla leśnych działań planistyczno-gospodarczych.

Przykładem będą wyniki prognostycznej symulacji zmian biomasy drzewostanu sosnowego przeprowadzonej na obszarze 817003596 (ryc. 5) któremu odpowiada numeru wydzielenia ADR\_FOR 08-17-2-09-195-j-00.

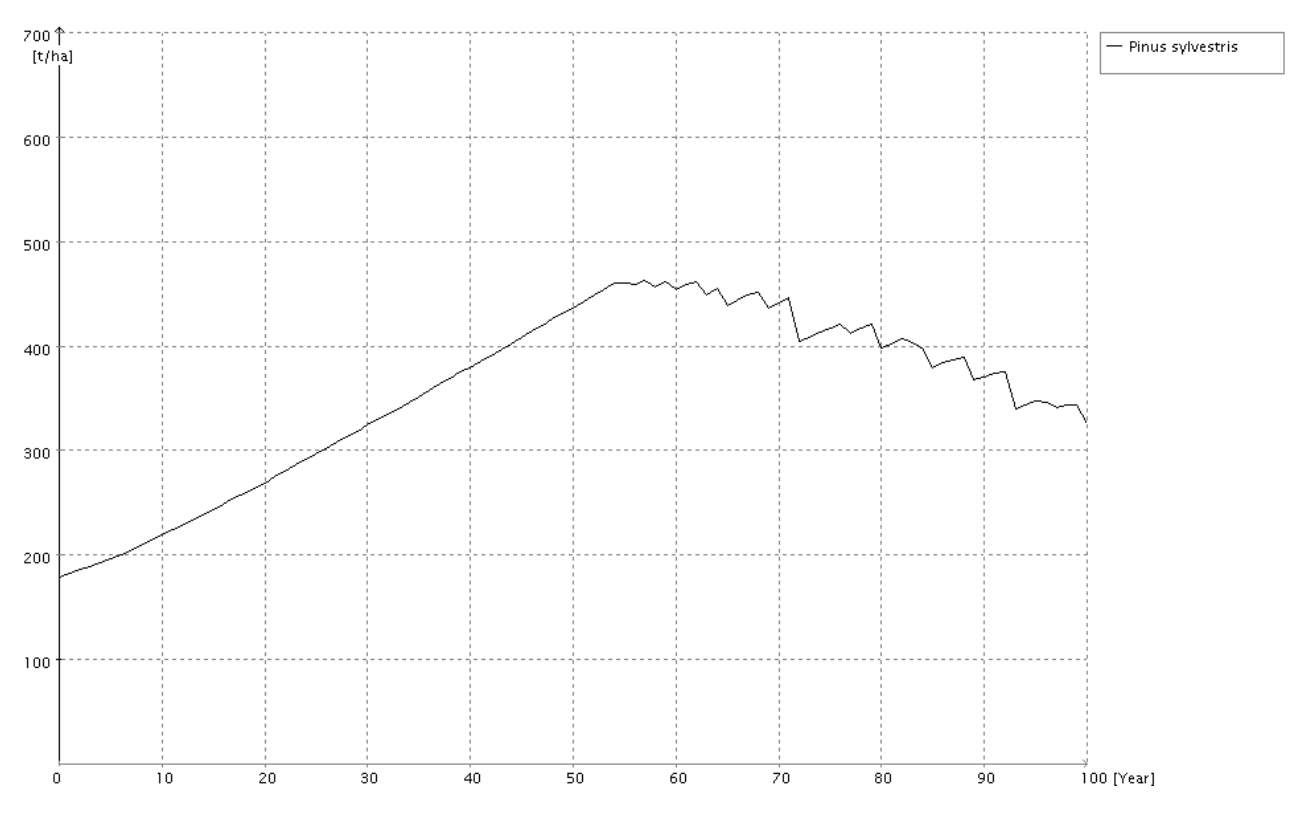

**Ryc. 4.** *Prognozowanie zmian biomasy drzew na obszarze 817003596*

Jak widać biomasa drzewostanu sosnowego wyliczona w modelu FORKOME z uśrednionych danych taksacyjnych z bazy SILP dla obszaru 817003596 wynosi około 190 t/ha (ryc. 4). Z ryciny 4 także możemy odczytać uzyskaną z bazy SILP dokładna wartość biomasy (194.492474 t/ha) dla drzewostanu sosnowego w średnim wieku 49 lat.

W procesie prognozy zauważamy tendencje do zwiększenia się biomasy sosny w ciągu kolejnych prognozowanych 55 lat (ryc. 4). Po czym model FORKOME prognozuje tendencje do zmniejszenia biomasy drzew. Jest to pojedyncza symulacja. Ona pokazuje charakter możliwych zmian biomasy wybranego wydzielenia leśnego.

W modelu FORKOME jest możliwość przeprowadzenia do 200 symulacji z tych samych warunków początkowych. Za to odpowiada w modelu FORKOME blok przeprowadzający analizę Monte Carlo. Pozwala to na przedstawienie średnich wartości z 200 symulacji oraz odchyleń standartowych. Na podstawie tych danych możemy z pewnością stwierdzać iż zauważamy w modelu FORKOME tendencje zmian prognostycznych.

Pokazane wyniki stanowią część grantu finansowanego przez Ministerstwo Nauki i Szkolnictwa Wyższego (projekt Nr NN309 014638).

**Wnioski i perspektywy dalszych badań.** Zaprezentowana w dzisiejszym artykule oryginalna metoda pozwalająca na automatyzacje procesu pobierania danych taksacyjnych z bazy SILP, wstawienie ich do modelu FORKOME i przeprowadzenie w nim symulacji prognostycznej jest bardzo przyszłościowa i otwiera nowe perspektywy na przyszłość. Przykładowa realizacja tej metody przeprowadzona dla nadleśnictwa Tuczno okazała się metodą dosyć wiarygodna i dająca możliwość zastosowania jej na terenie innych nadleśnictw w Polsce.

Przeprowadzenie symulacji w modelu FORKOME pokazało, że na podstawie uśrednionych danych taksacyjnych (średni DBH, średni H, średni Age) dla każdego wydzielenia leśnego z bazy SILP, oraz po automatycznym wyliczeniu w modelu FORKOME ilości drzew możliwe jest dokładne prognozowanie zmian biomasy wydzielenia leśnego w czasie.

Opracowanie modelu prognostycznego dynamiki drzewostanów na podstawie danych SILP i modelu FORKOME jest rozwiązaniem nowatorskim.

## *Spis wykorzystanej literatury*

- 1. Botkin D. B. Some ecological consequences of a computer model of forest growth / D. B. Botkin, J. F. Janak, J. R. Wallis // Journal of Ecology. – 1972. –  $N_2$  60. – S. 849–872.
- 2. Brzeziecki B. Ekologiczny model drzewostanu : zasady konstrukcji, parametryzacja, przykłady zastosowań / B. Brzeziecki. – Warszawa : Fundacja «Rozwój SGGW», 1999.
- 3. Buchwald A. Wzory empiryczne do określenia wysokości i pierśnicowej liczby kształtu grubizny drzewa / A. Buchwald, T. Rymer Dudzinska, T. Dudek, K. Michalak, L. Wróblewski, M. Zasada // Sylvan. – 2000. –  $N_2$  10. – S. 5–11.
- 4. Bugmann H. A review of forest gap models / H. Bugmann // Climatic Change. 2001. № 51. S. 259–305.
- 5. Gołojuch P. Stand volume and increment of stand volume on professor Busse's experimental surface in Trzciel Forest Division / P. Gołojuch, J. Kukuła, R. Miś, P. Strzeliński, A.Węgiel // Scientific papers of Agricultural University of Poznań. Forestry. – 1998. – Vol. 1. – S. 3–19.
- 6. Kozak I. Symulacja przebudowy drzewostanów świerkowych w Bieszczadach za pomocą modelu FORKOME / I. Kozak, D. Chłódek, A. Zawadzki, H. Kozak, G. Potaczała // Leśne Prace Badawcze. – 2007. – № 2. – S. 7–26.
- 7. Kozak I. Prognozowanie zmian lasu sosnowego w obszarze ochrony ścisłej Nart w Kampinoskim Parku Narodowym z wykorzystaniem modelu FORKOME / I. Kozak, V. Menshutkin, M. Ferchmin, G. Potaczała, M. Jóźwina, O. Kozak, Z. Seńko // Parki Narodowe i Rezerwaty Przyrody. – 2003. – Vol. 22, № 4. – S. 483–497.
- 8. Kozak I. Modelowanie elementów krajobrazu / Kozak I., Menshutkin V. V., Klekowski R. Z. Lublin : Towarzystwo Naukowe KUL, 2003. – 210 s.
- 9. Kozak I. Computer simulations of natural beech forest dynamics in the Boberka river basin in the Ukrainian Beskids / I. Kozak, V. Menshutkin, V. Parpan, Yu. Shparyk, T. Parpan, R. Viter, O. Kozak, Z. Seńko // Natural Forests in the Temperate Zone of Europe – Values and Utilization. – Birmensdorf : Published by Swiss Federal Research Institute, 2005. – S. 121–129.
- 10. Shugart H. H. A theory of forest dynamics. The ecological implications of forest succession models / Shugart H. H. – Springer-Verlag, 1984.

e-mail: modeliho@kul.lublin.pl. 19.12.2011 p.

Адреса для листування: Статтю подано до редколегії